$\frac{2}{2005/01/11}$ 

Original

ý.

%chaos clear all: close all: N=input( iteration number=');  $\mathsf{is}$ =zero $\mathsf{s}'(1,\mathsf{N}{+}1)$  ; r=input(' r=' ) : s (1) = input (' s (1) =' ) :

,<br>C ,/

> for n=l :N: s (n+1) =4\*r\*s (n) \* (1–s (n) ) ;<br>end plot (s) : s (N)

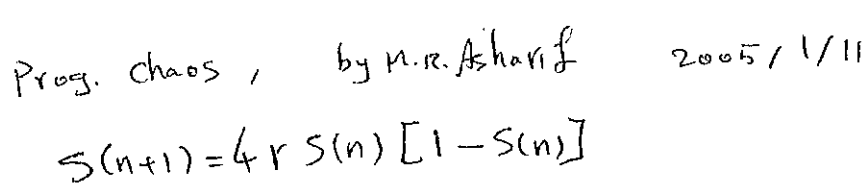

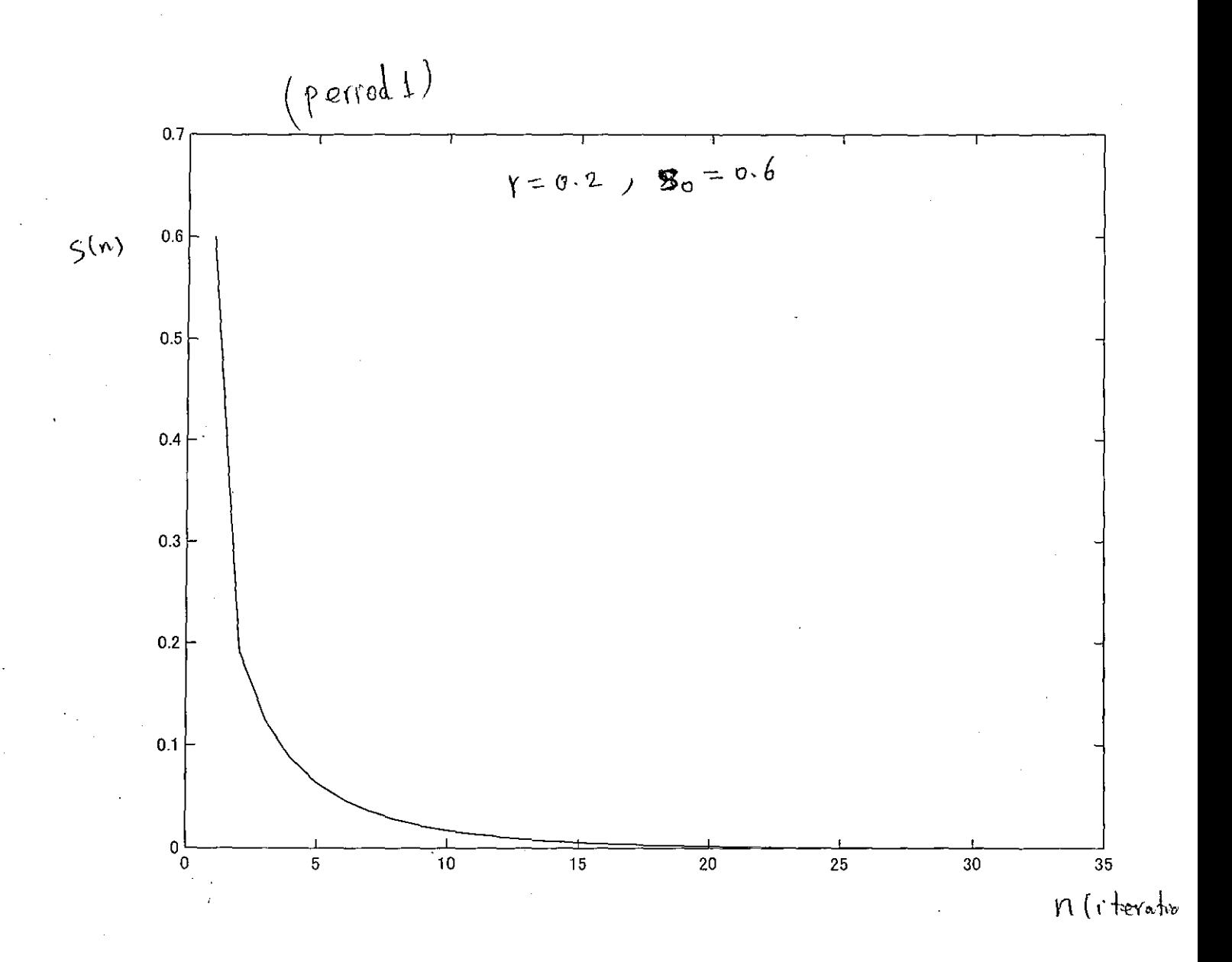

$$
PYS \cdot \text{Chaos} \cdot \text{bg } M.R. \text{ Ashari} \cdot \text{20.5}/1/11
$$
  
5(n+1) = 4rs(n)[1-S(n)]

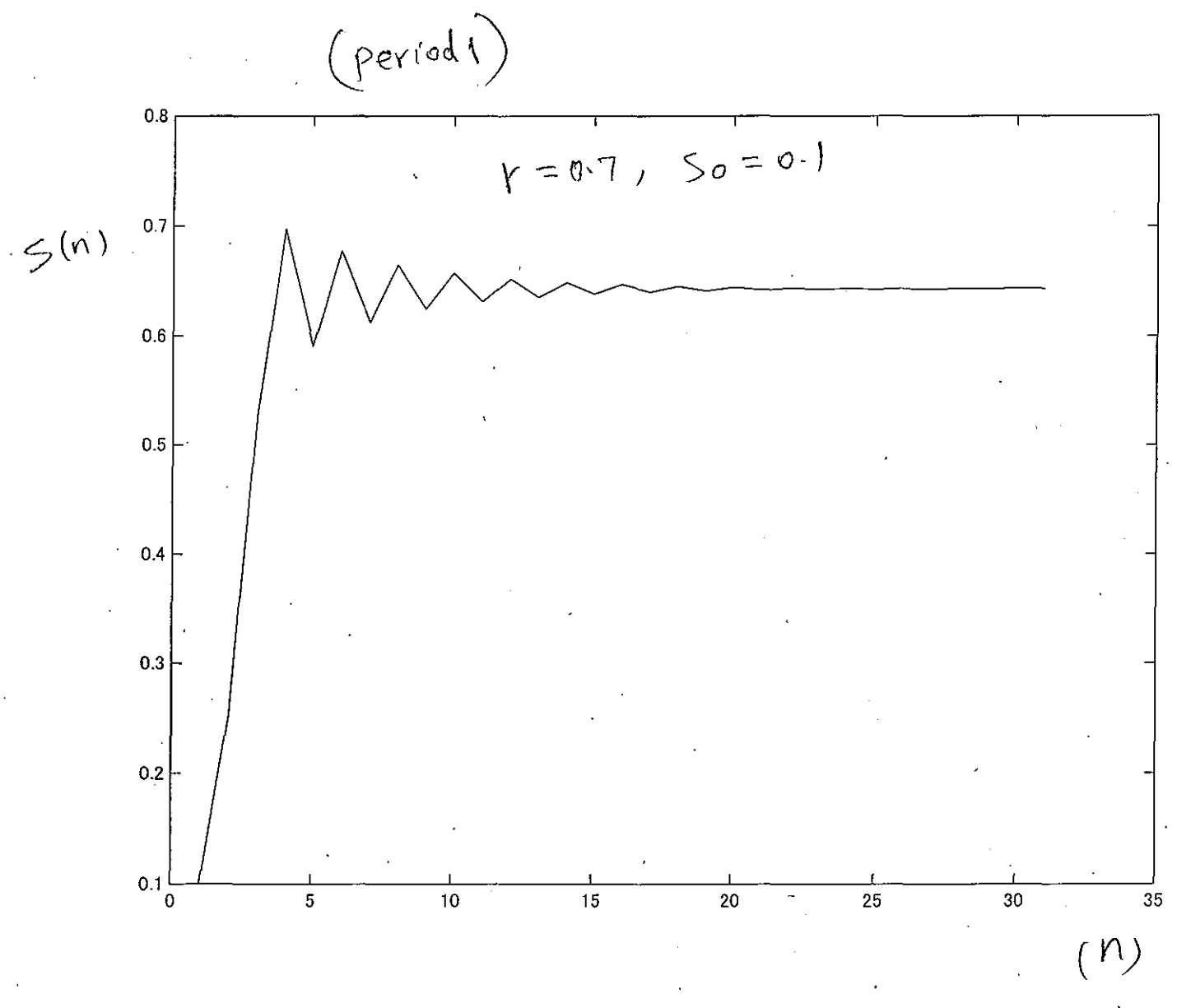

$$
\frac{\rho_{\text{reg.}.\text{Chos.}}}{\rho_{\text{eq.}.\text{Chos.}}}
$$
\n
$$
\frac{\rho_{\text{eq.}.\text{Chos.}}}{\rho_{\text{eq.}.\text{Chos.}}}
$$
\n
$$
\frac{\rho_{\text{eq.}.\text{Chos.}}}{\rho_{\text{eq.}.\text{Chos.}}}
$$
\n
$$
\frac{\rho_{\text{eq.}.\text{Chos.}}}{\rho_{\text{eq.}.\text{Chos.}}}
$$
\n
$$
\frac{\rho_{\text{eq.}.\text{Chos.}}}{\rho_{\text{eq.}.\text{Chos.}}}
$$
\n
$$
\frac{\rho_{\text{eq.}.\text{Chos.}}}{\rho_{\text{eq.}.\text{Chos.}}}
$$
\n
$$
\frac{\rho_{\text{eq.}.\text{Chos.}}}{\rho_{\text{eq.}.\text{Chos.}}}
$$
\n
$$
\frac{\rho_{\text{eq.}.\text{Chos.}}}{\rho_{\text{eq.}.\text{Chos.}}}
$$
\n
$$
\frac{\rho_{\text{eq.}.\text{Chos.}}}{\rho_{\text{eq.}.\text{Chos.}}}
$$
\n
$$
\frac{\rho_{\text{eq.}.\text{Chos.}}}{\rho_{\text{eq.}.\text{Chos.}}}
$$
\n
$$
\frac{\rho_{\text{eq.}.\text{Chos.}}}{\rho_{\text{eq.}.\text{Chos.}}}
$$

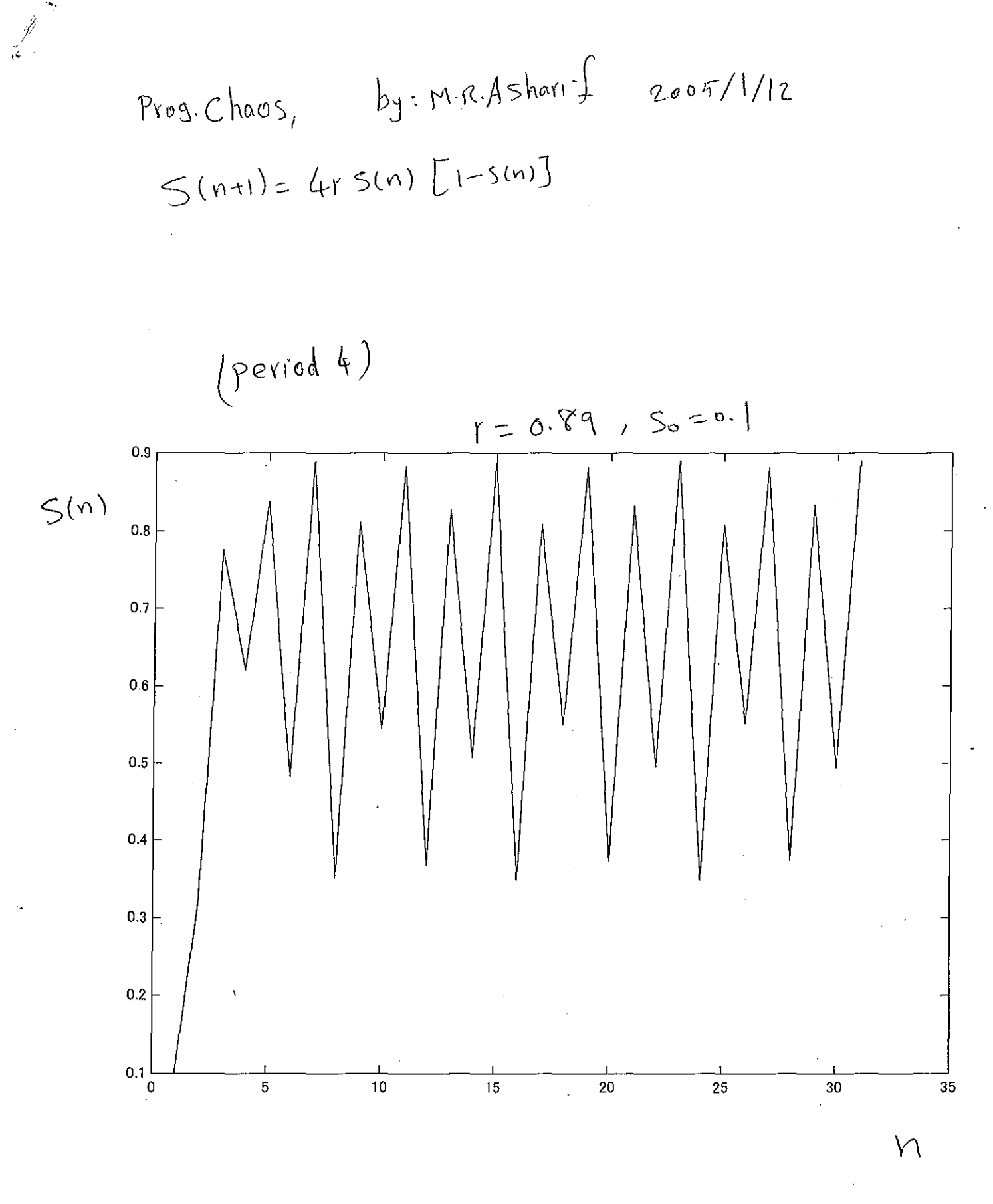

Proj. Chaos, by: M.R.Asharif 2005/1/12  $5(n+1) = 4rs(n) [1-S(n)]$ (Noise like)  $, 5 = 0.$  $= 0.9$  $0.9$  $S(n)$  $0.8$  $0.7$  $0.6$  $0.5$  $0.4$  $0.3$  $0.2$  $^{+0.1}_{-0.1}$  $\frac{1}{200}$  $400$  $600$  $800$ 1000 1200

## C:¥MATLAB6p5¥work¥Choas¥chaos1.m 2005/01/11

 $\ddot{\bullet}$  .

ページ 1  $15:36:31$ 

%chaos1<br>clear all;<br>close all;<br>N=input('iteration number=');<br>M=input('initial input number=');<br>s=zeros(1,N+1);<br>x=zeros(1,M);<br>r=input('r=');<br>%s(1)=input('s(1)=');<br>for i=1:M for  $i=1:M$ s(1)=i/(M+1);<br>for n=1:N;<br>s(n+1)=4\*r\*s(n)\*(1-s(n));<br>end  $x(i)=s(N+1)$ :<br>end<br>w %plot(s):<br>plot(x)<br>%s(N)

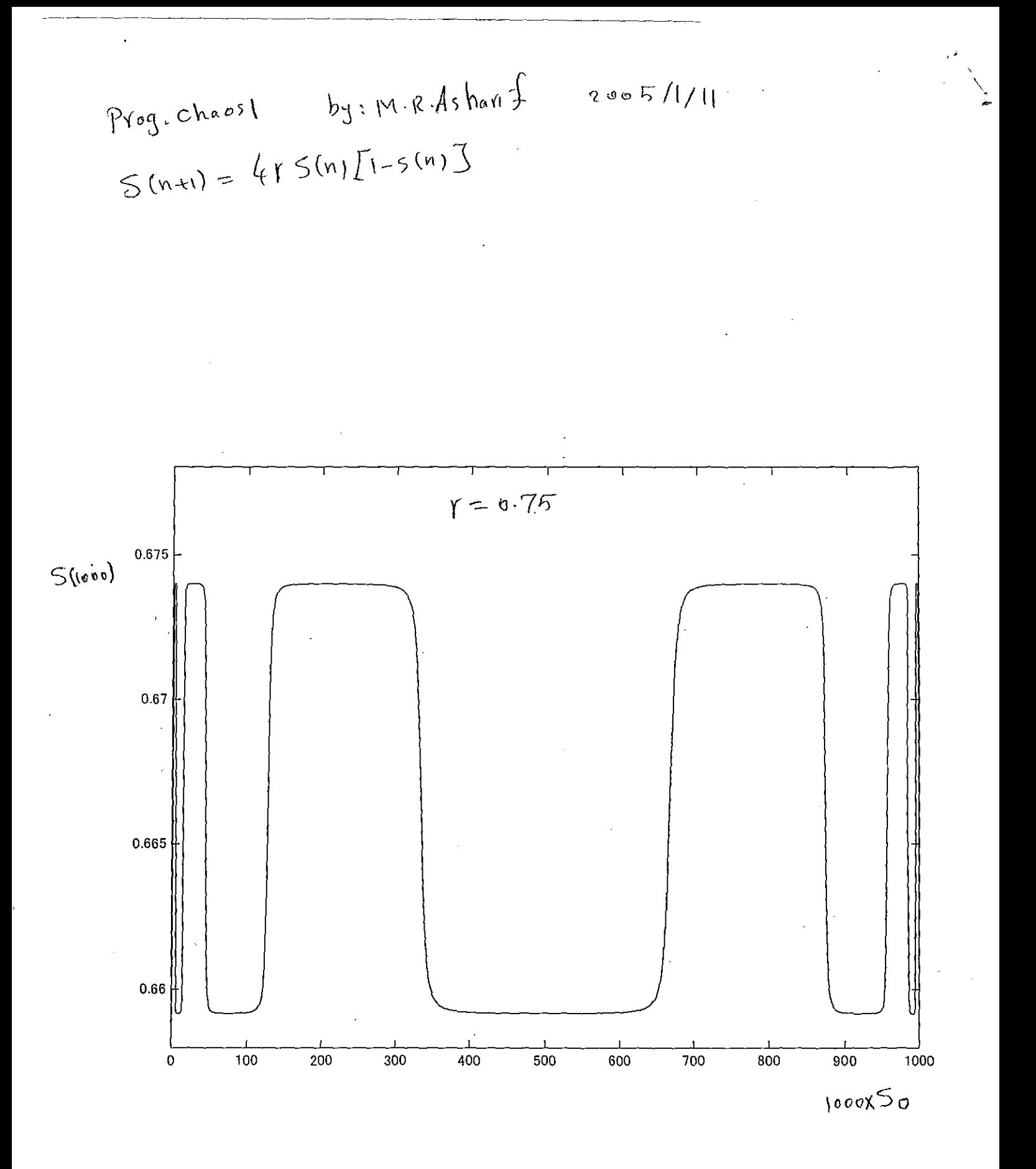

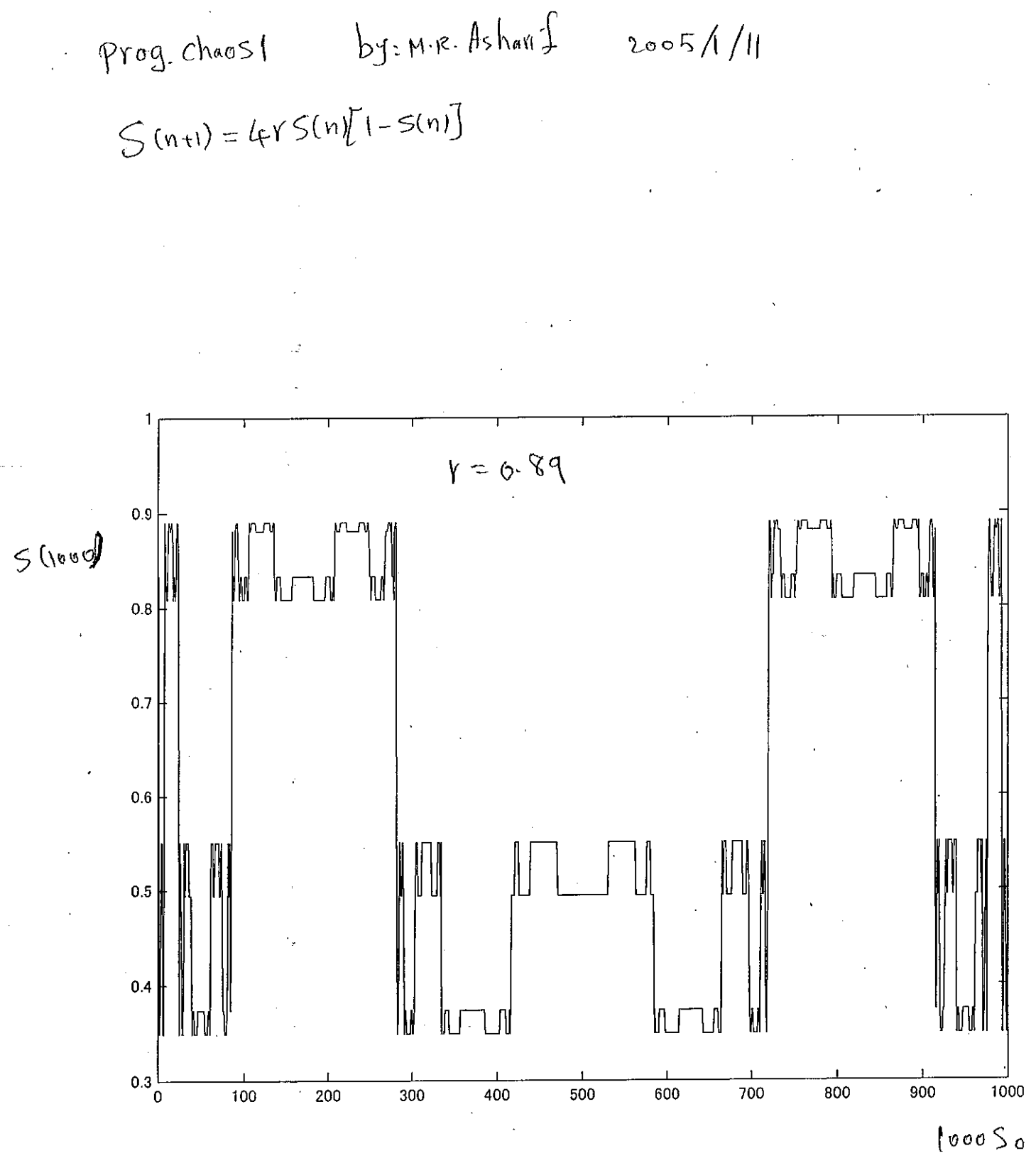

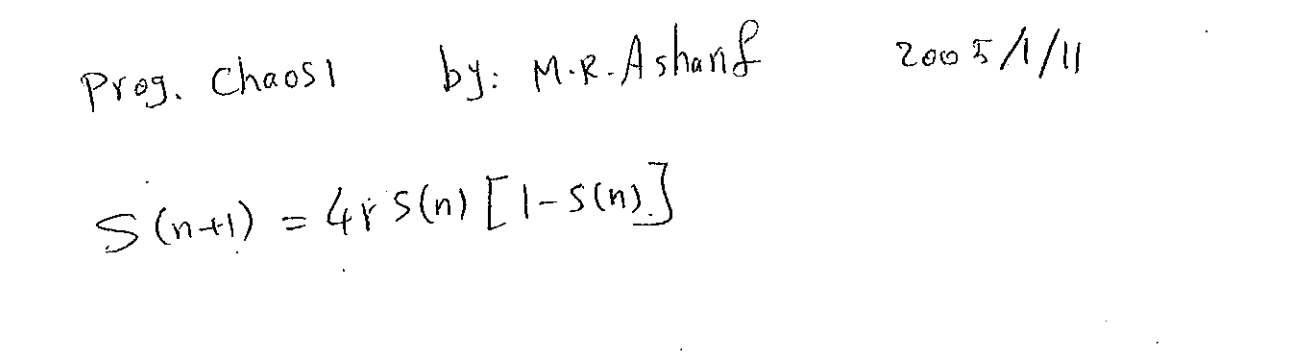

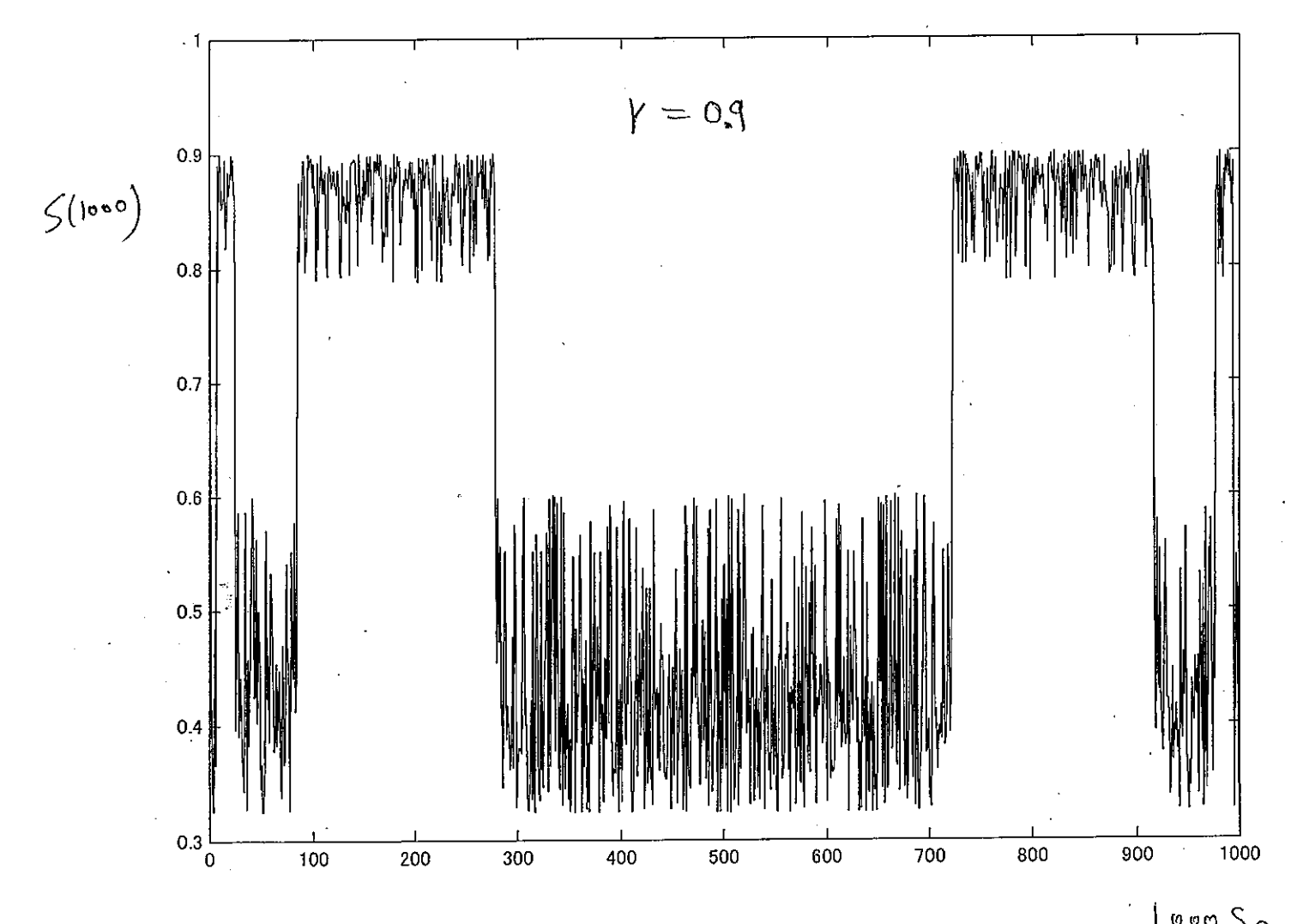

 $\frac{1}{2}$ 

 $100050$ 

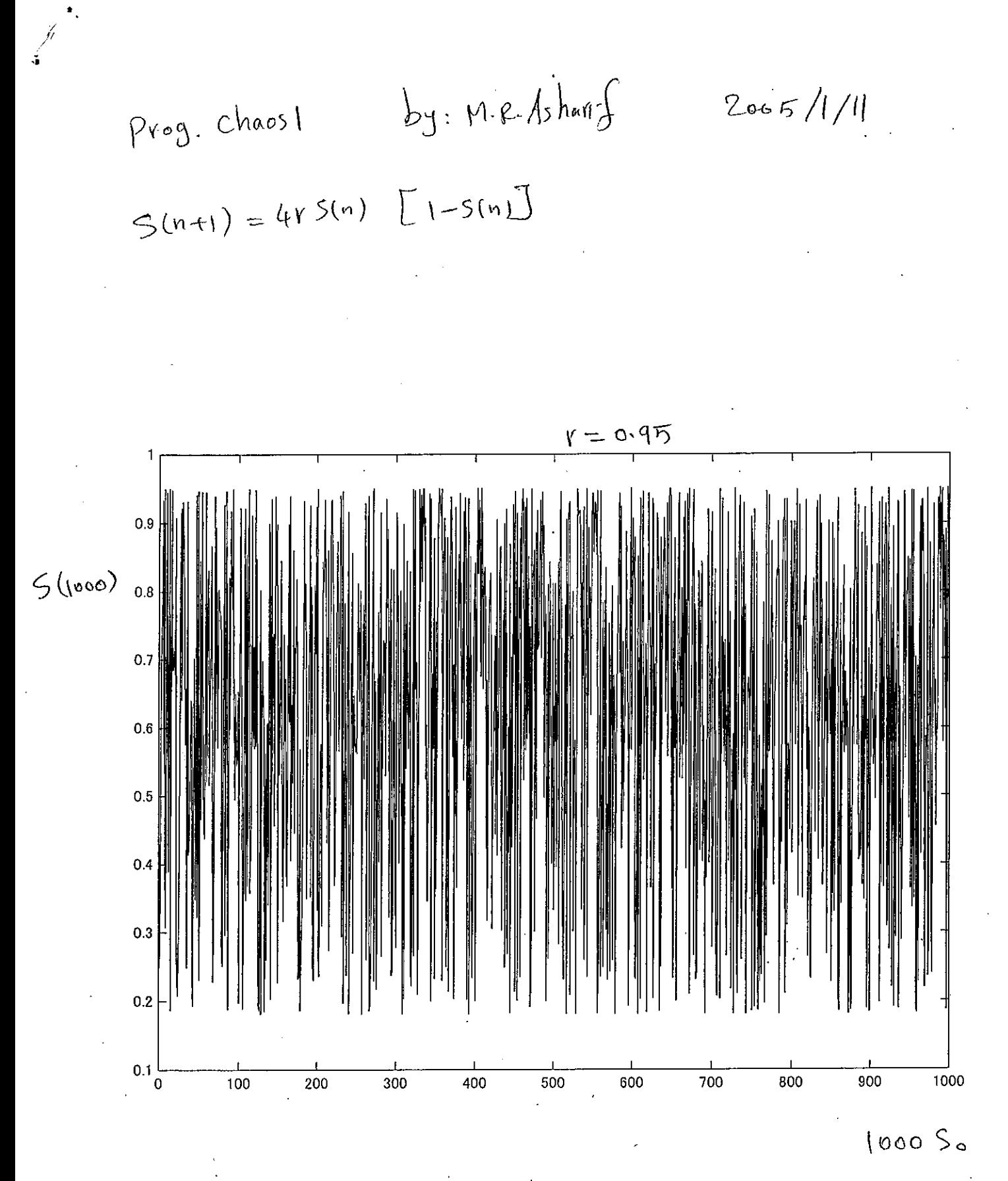

C:¥MATLAB6p5¥work¥Choas¥chaos2.m<br>2005/01/11

%chaos2 (initial is constant and for various r)<br>clear all:<br>close all: close all;<br>
N=input('iteration number='); %typical value: 1000<br>
M=input('r,s number='); % typical value: 1000 or more<br>
s=zeros(1, N+1);<br>
x=zeros(1, M);<br>
s(1)=input('s(1)='); % typical value 0.6 or 0.7, les<br>
for i=1:M<br>
r=i % typical value 0.6 or 0.7, less than 1  $s(n+1)=4*r*s(n)*(1-s(n))$ end  $x(i)=s(N+1)$ : end %plot(s);<br>plot(x)<br>%s(N)

ページ 1  $15:48:05$  À.

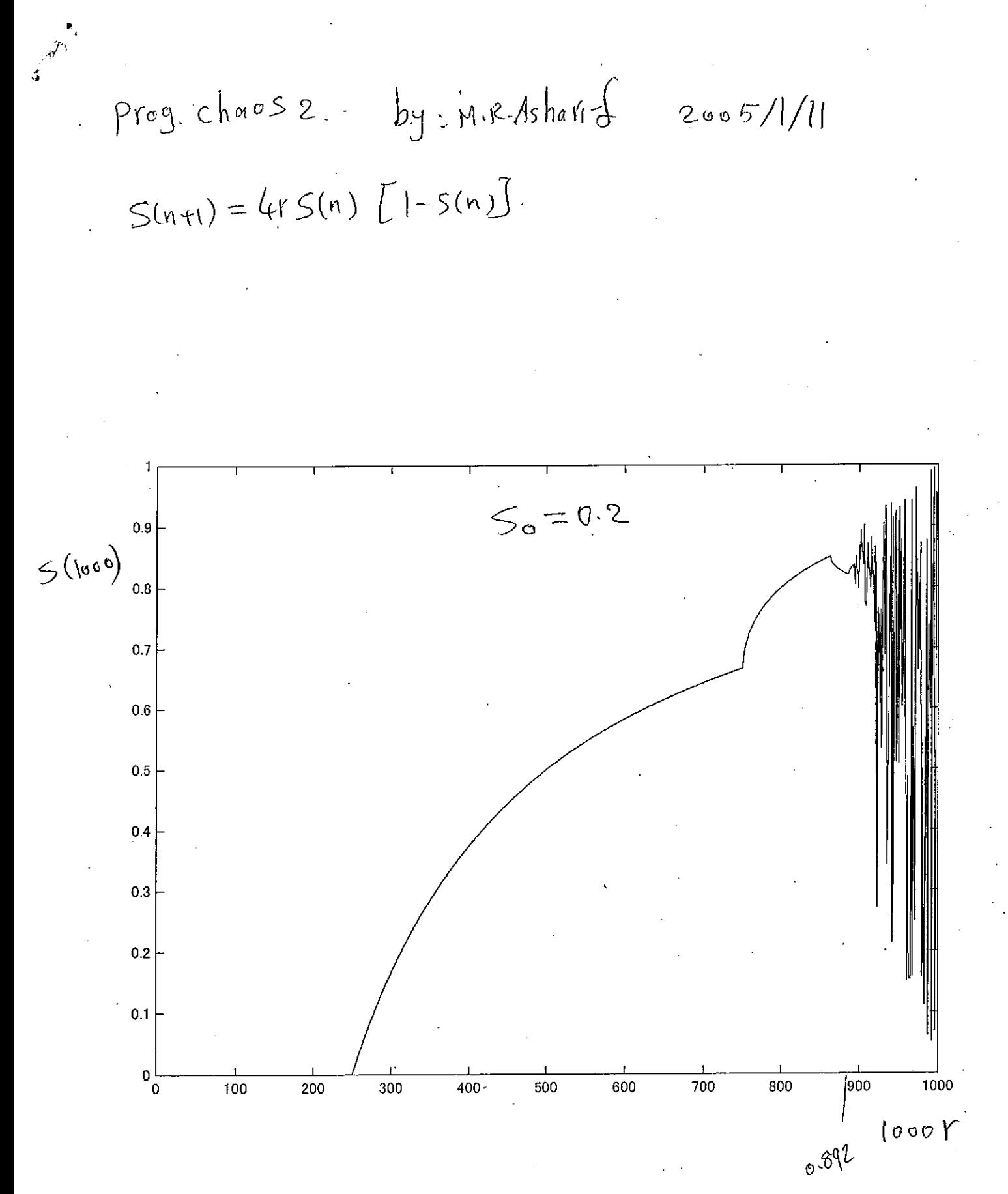

Prog. Chaosz by: M.R. Asharid  $2005/1/11$  $S(n+1) = 4rs(n) [1 - S(n)]$ 

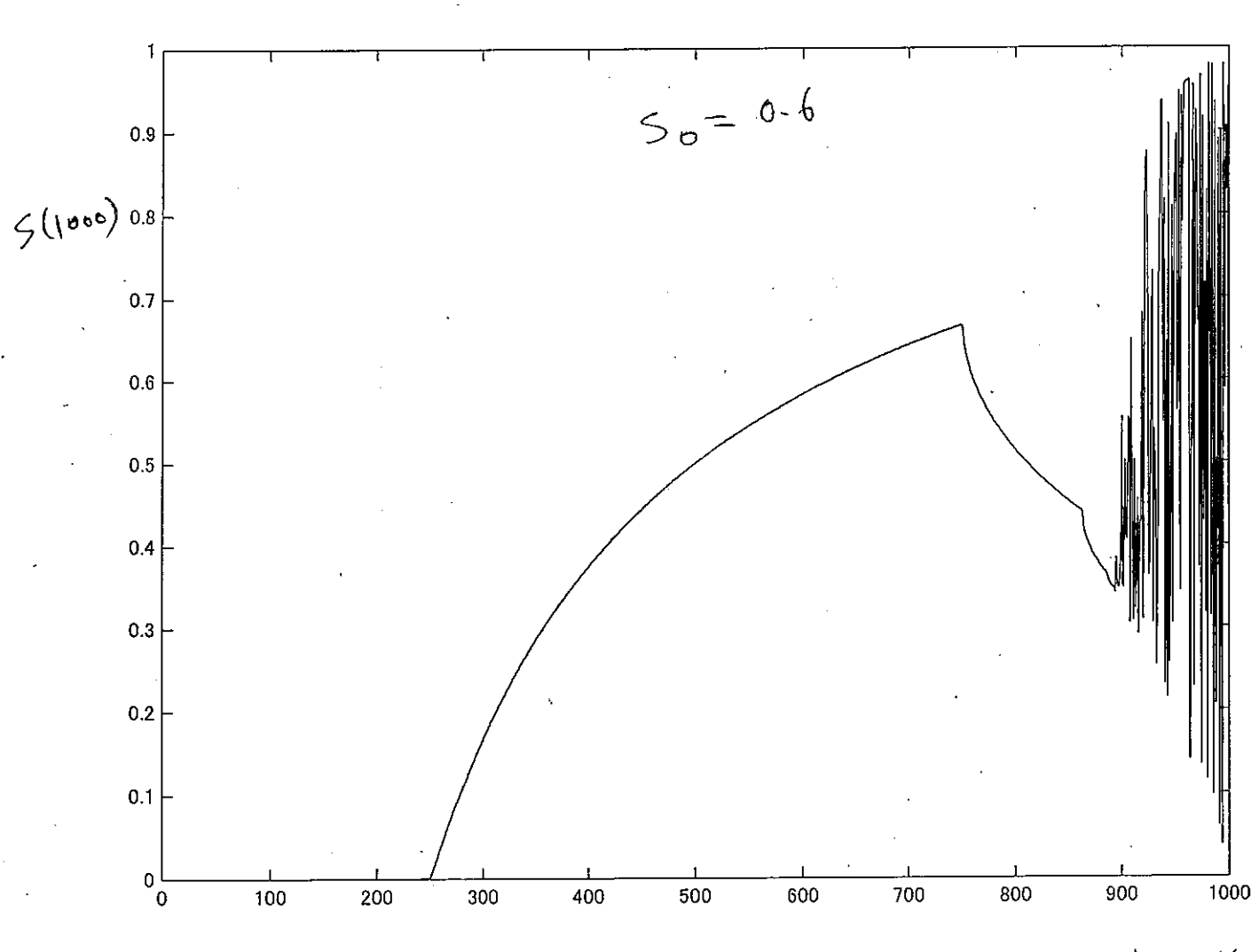

 $1000Y$ 

$$
\rho_{(0,3)} \cdot \text{chaos2} \quad \text{by: } M \cdot R \cdot A \text{shail of} \quad 2005/1/11
$$
  

$$
S(n+1) = G \cdot S(n) \quad \sum_{n=1}^{\infty} 1 - S(n) \quad \sum_{n=1}^{\infty} 1 - S(n) \quad \text{for } n \geq 1
$$

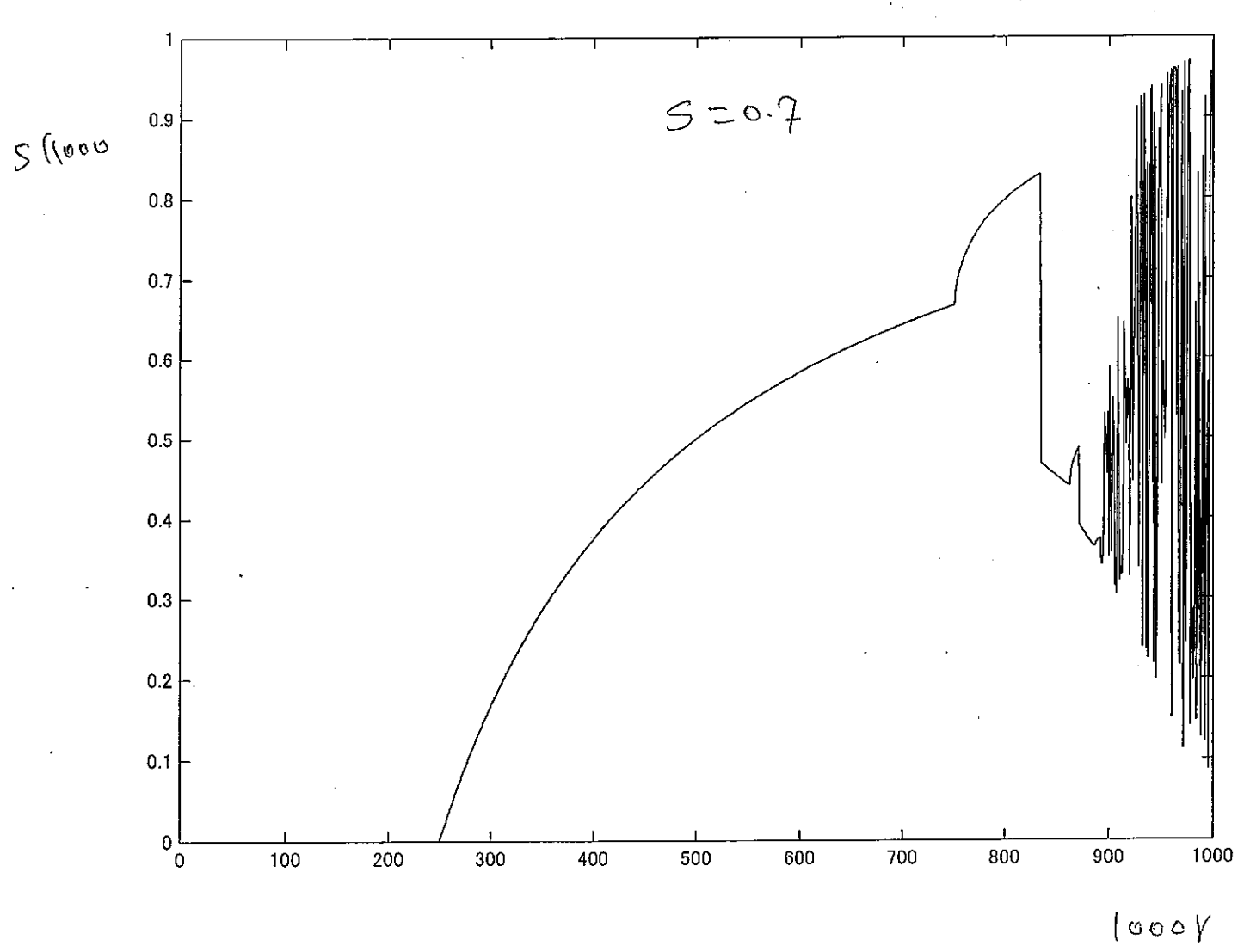

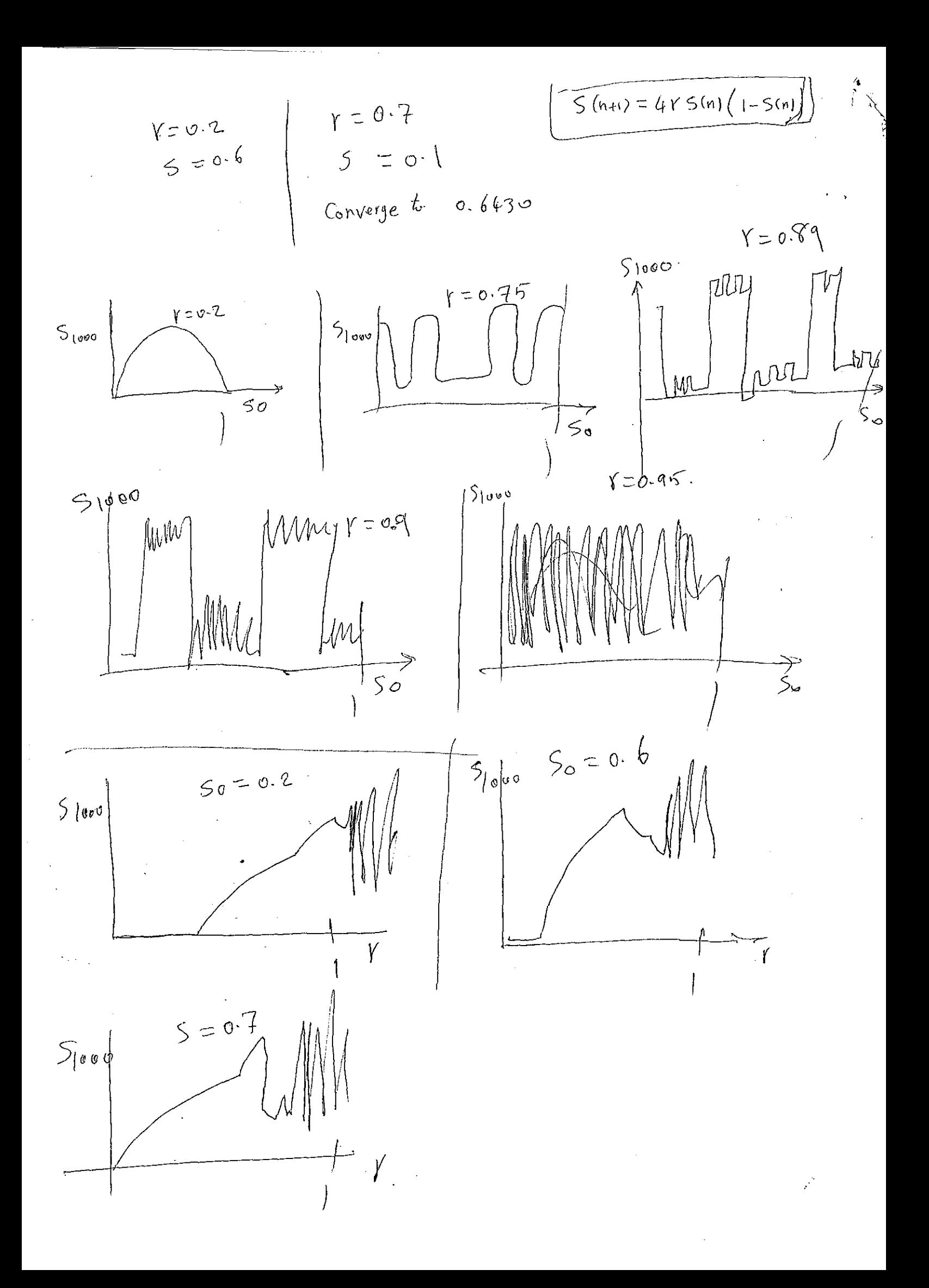